Painter 11

- 13 ISBN 9787894990556
- 10 ISBN 7894990558

出版时间:2010-6

页数:260

版权说明:本站所提供下载的PDF图书仅提供预览和简介以及在线试读,请支持正版图书。

#### www.tushu000.com

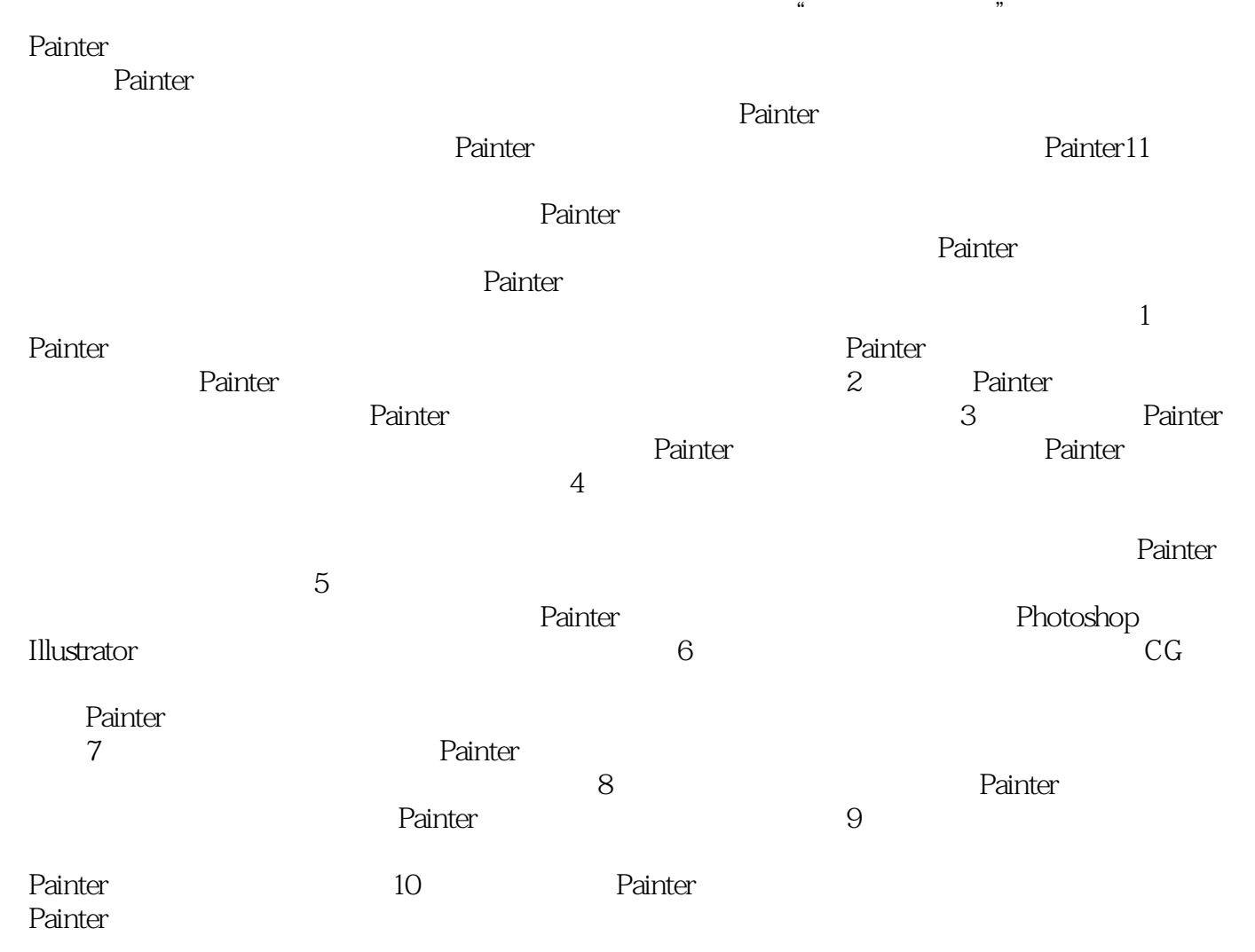

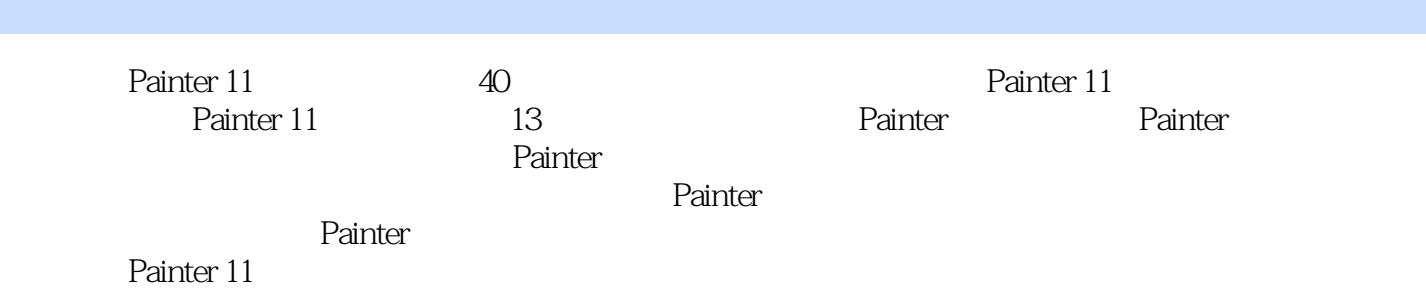

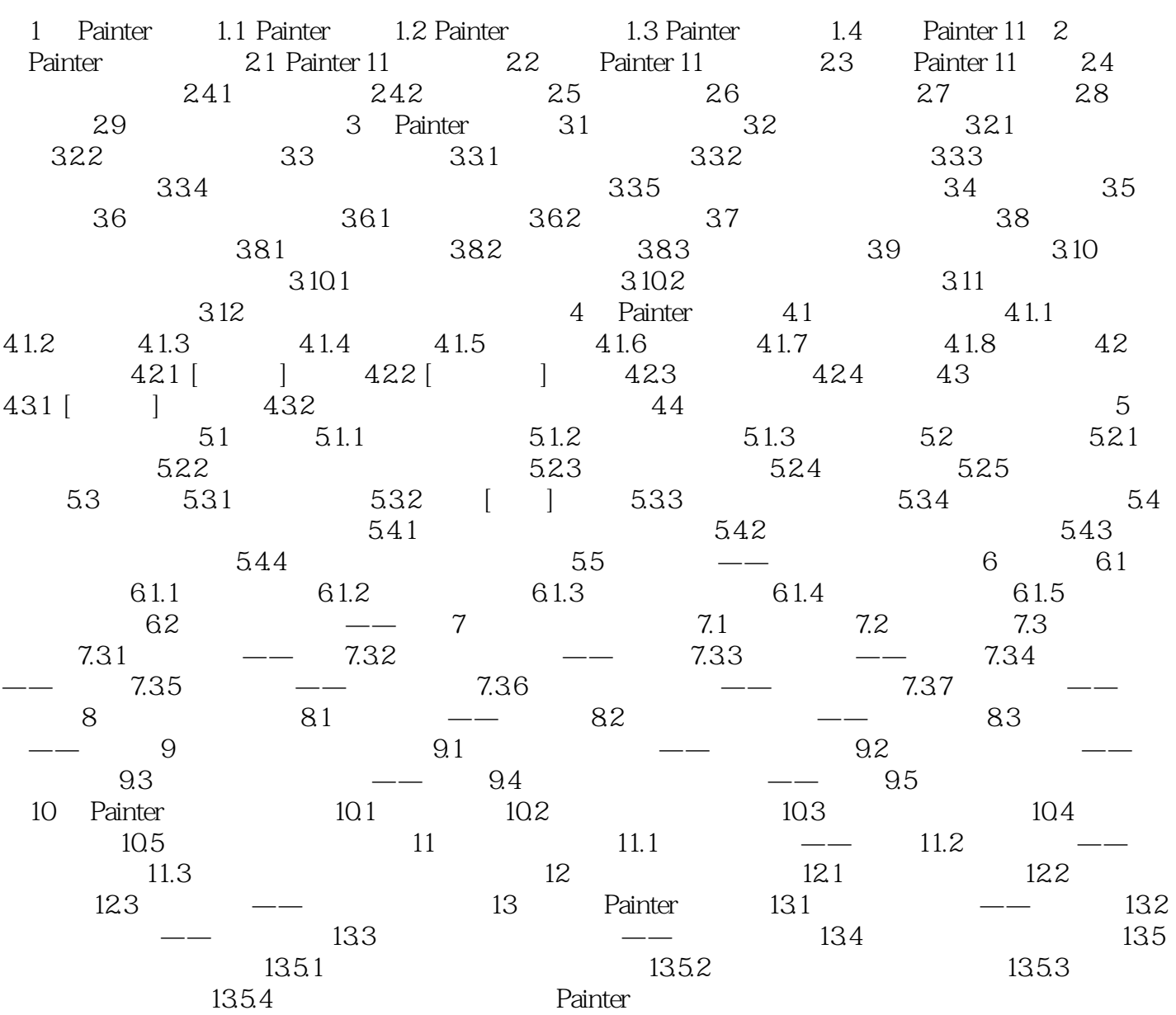

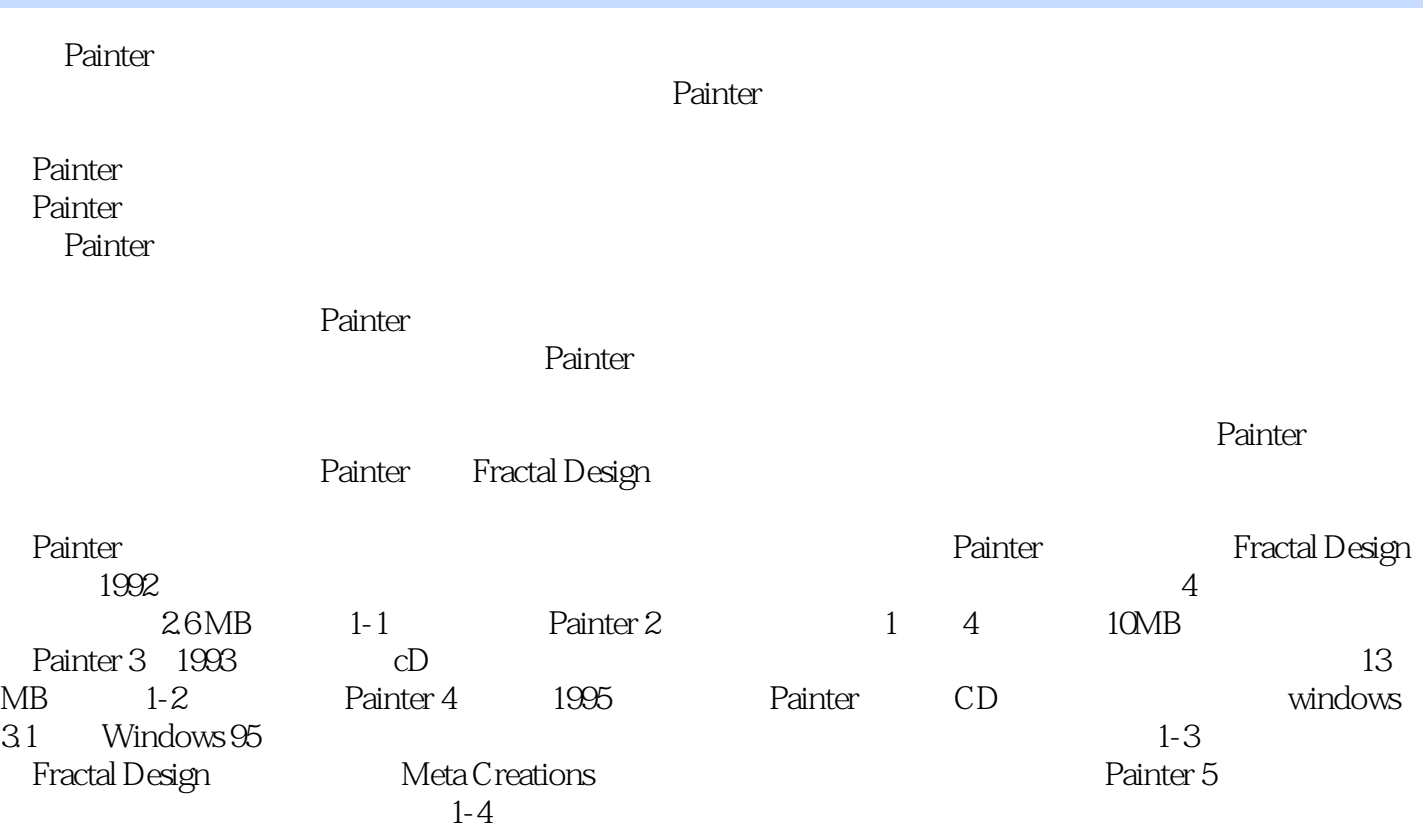

# Painter 11 Painter 11 and Painter 11 and Painter 11 and CG contract extending the CG contract of CG contract and CG contract extending to  $CG$ 升到一个新高度。 内容翔实。全面讲解Painter 11中画笔、画板、菜单的使用方法,使用经典实例  $40$ ームの特色という。 『中文版史』特色な社会となり、中文版として、中文版として、中文版として、中文版として、中文版として、中文版として、中文版として、中文版として、中文版を)特色: 数字があります。 『中文版』 『中文版』 『中文版』 『中文版』 『中文版』 『中文版』 『中文版』 『中文版』 『中文版』 『中文版』 『中文版』 『中文版』 『中文版』 『中文版』 『中文版』 『中文版』 『中文版』

Step by Step

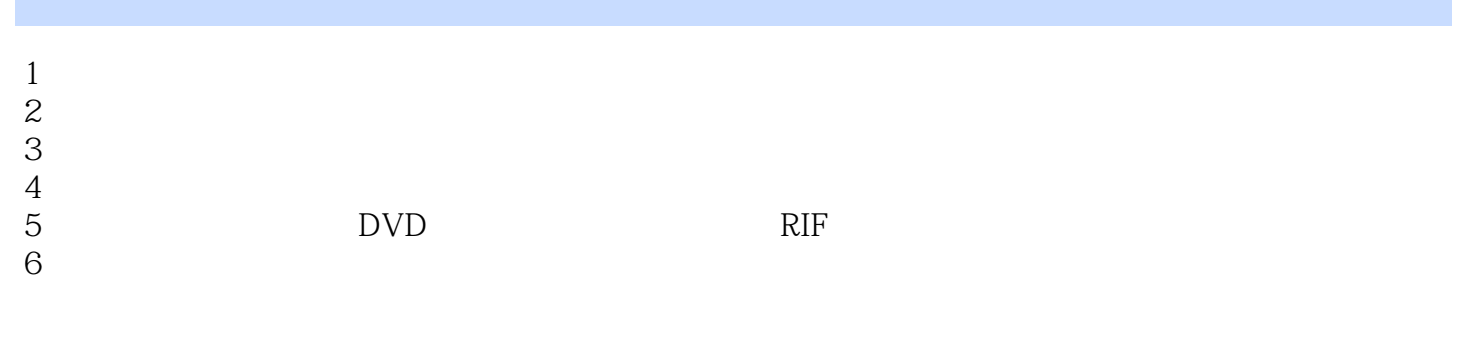

 $7$  $8<sub>h</sub>$ 

本站所提供下载的PDF图书仅提供预览和简介,请支持正版图书。

:www.tushu000.com